## **Pinon Family Practice – Telehealth**

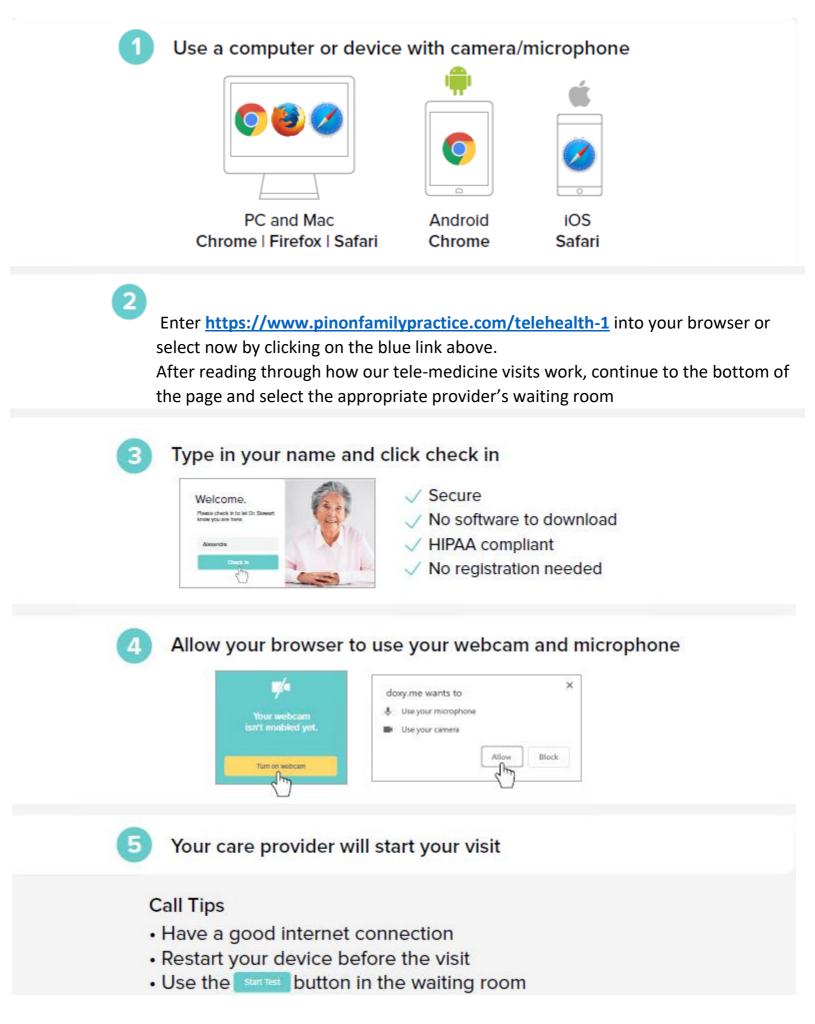